**VDesktop Crack Download**

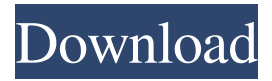

### **VDesktop Crack Full Version Download [Updated] 2022**

VDesktop Cracked Version is a powerful and easy to use application to manage multiple desktops. What's new in VDesktop Crack Mac 2.1: Fixed a bug when running the program as Admin and started the program from command line. Fixed some problems with an exception that occured when the application was closed. Fixed several problems with languages in the program. Fixed several minor errors. VDesktop 2.1 - Core and Functions is a freeware application. The program can be used for free in a non-commercial manner. You can take a look at the VDesktop changelog here. Download VDesktop 2.1 - Core and Functions VDesktop 2.0 - Core and Functions review by VDesktop is a free application that allows you to manage up to 6 different desktops. First, you need to install the application to your computer. Once that's done, you can click the tray icon and choose a desktop you'd like to use. You can also bring up the taskbar and remove windows from each of the available desktops. You can also

close windows on a desktop and move them to another desktop. The application's menu structure is pretty basic and not very customizable. It lacks advanced features such as the ability to rearrange desktops or to group them into folders. Download VDesktop 2.0 - Core and Functions Google-dork is the tool of the day, with just over 4,900,000 results. Here are some of the more useful results for today. Google-dork is the tool of the day, with just over 4,900,000 results. Here are some of the more useful results for today. Google-dork is the tool of the day, with just over 4,900,000 results. Here are some of the more useful results for today. Google-dork is the tool of the day, with just over 4,900,000 results. Here are some of the more useful results for today. Google-dork is the tool of the day, with just over 4,900,000 results. Here are some of the more useful results for today. Googledork is the tool of the day, with just over 4,900,000 results. Here are some of the more useful results for today. Google-dork is the tool of the day, with just over 4,900,

## **VDesktop**

Send keystrokes using Windows keyboard format to all the applications in the specified folder. Works with all applications, but has the best support for Microsoft Office applications. General description: Keymacro is an advanced keyboard mapping utility for Windows users. It allows sending keystrokes using the Windows keyboard format to all applications in the specified folder. You can use it to automate your desktop tasks or to simply automate a simple task on your PC. There are several other features that make this a highly useful utility, including built-in support for Microsoft Office applications, customizable shortcut keys, and a simple but intuitive interface. Keymacro is very useful when you need to automate simple tasks on your PC, such as opening a certain web page in your browser every time you start the computer or typing a certain sentence at the beginning of a document you use every day. It has a lot of other uses, as well. No matter what kind of tasks you want to automate using Keymacro, the first step is to configure the utility. This can be done using the executable installer. This executable will, of course, depend on the

## system you are using, but the interface remains the same, regardless of the operating system you are using. This utility also supports Microsoft Office applications, so you can use it to automate any

kind of Microsoft Office task you want. Have you ever thought about how many apps are there in the Windows Store? Did you know that the Store was home to more than 1 million apps back in September 2015? Let's say it was more like 100 million. Wait…what?! That's actually quite impressive. So, the question is, how did we get to this point? How did we go from 1 million to 100 million apps in just a year? I mean, we can assume that most people are familiar with how to search for apps in the Windows Store. You just go to the search box, type in a keyword, and then either find an app or a collection of apps that match your criteria. So, why is the Windows Store growing so rapidly? Why are people finding more and more apps? The answer is fairly simple: people are finding ways to find apps. These days, the Windows Store offers not only traditional search, but also browsing. In addition, there's a download button with each app, and, if you have an app that

you use frequently, there's a quick-launch button. Let's take a closer 77a5ca646e

## **VDesktop**

NewsCut is a Windows utility that offers you the ability to cut out multiple news stories from a web page. It lets you check the headlines and summaries for each story before cutting it out. Pros: The program is a lightweight utility that can be used as a quick reference when cutting out news stories from web pages Cons: Although you can apply a couple of styles to the text, there's little to no customization. How to use NewsCut: The program is available for download from the vendor's website. Adding a New Feed 1. Download the NewsCut application. 2. Double-click on the downloaded file to install it. 3. A new window will open, which will display the NewsCut setup dialog. 4. Click the "Next" button to continue with the installation. 5. The settings screen will appear. Click the "Next" button to continue. 6. The NewsCut utility will automatically launch and load the feed of the website you want to use. 7. Read all the terms of use and then click the "Agree" button. 8. Once all the terms of use are accepted, click the

"Next" button to continue. 9. The settings screen will appear again, and the username, password, and email ID will need to be entered. 10. Click the "Next" button to continue. 11. NewsCut will be launched and you will need to select the feed(s) you want to use for cutting out news stories. 12. For each feed, you can specify the number of stories to be included per page, the number of news stories per page, the number of days you want to check, and the maximum number of stories you can check in one go. 13. The story IDs in each feed are displayed on the left side of the screen, with the story titles shown on the right. You can find the matching ID by clicking on the corresponding story title. 14. Select all the stories you want to cut out using the click-and-drag method. The ID of each selected story will be displayed in the bottom left corner. 15. Press the "OK" button to begin cutting out the stories. 16. The selected stories will be deleted from the web page. 17. Once you are done, click the "Close" button to exit NewsCut.

**What's New In VDesktop?**

# Windows 7, Windows 8, Windows 8.1, Windows 10 Supports for Windows Vista, Windows XP

Publisher's Description VDesktop is a free program for you to use. You can use it on any Windows OS that supports.NET Framework 3.5 or higher. It's designed to give you a lot of free space on your system, so you can use as much space as you need for your work. It sits quietly in the tray area, and lets you easily access all your desktops. VDesktop provides a desktop for each of your programs. Here you can use different profiles for different situations. For example, a main desktop that has your email and browsers, another for work. In a way, it's more organized than the traditional application you would have to install, and has a much more enjoyable interface. You can use it as a default setup program, if you wish. In order to make the most of it, you might find it helpful to make a link to VDesktop on your desktop. That way you will be able to access it easily at all times, and the program will start directly with the desktop. VDesktop is a standalone application, and you can uninstall it if you like. It should not, however, affect the

programs you have already installed. VDesktop is free, but the author of the program does offer a support package for it.Effect of endoplasmic reticulum stress on hypoxia-induced tumor

angiogenesis and cancer cell survival. Hypoxia is a common feature of solid tumors that promotes tumor progression by both vascular and cell survival mechanisms. Hypoxia-inducible factor (HIF)-1alpha is a key transcriptional factor that is involved in the regulation of genes that are important for anaerobic metabolism, angiogenesis, and cell survival. An endoplasmic reticulum (ER) stress pathway is activated in response to hypoxia, which induces the expression of ER chaperone proteins (including Grp78) and leads to an unfolded protein response. The aim of the current study was to investigate the relationship between ER stress and HIF-1alpha expression in hypoxia. Rat aortic vascular smooth muscle cells (VSMCs) were cultured under hypoxic  $(1\% \text{ O}(2))$  and normoxic conditions for up to 48 h. Expression of Grp78 and HIF-1alpha was measured by RT-PCR and Western blotting. HIF-1alpha-targeted siRNA was used to determine the effect of Grp78 on the

expression of HIF-1alpha. For experiments using rat aortic VSMCs, cells were incubated with a selective HIF-1alpha antagonist and Grp78 siRNA. Culturing rat aortic VSMCs in hypoxia induced an upregulation of Grp78 and H

**System Requirements For VDesktop:**

•The AMD Radeon™ RX™ 500 series graphics card • A graphics processing unit (GPU) from AMD with the latest GCN architecture that supports Microsoft DirectX™ 12 and Microsoft Windows 10™ (PCIe versions) with drivers earlier than 15.18.1023 (available for download at • Microsoft Windows 10™ 64-bit operating system •2 GB of system memory (RAM) •A free PCI Express port (PCIe Gen 3.

<https://fraenkische-rezepte.com/wp-content/uploads/2022/06/valfia.pdf> <https://nakvartire.com/wp-content/uploads/2022/06/geokach.pdf> [https://estalink.fun/upload/files/2022/06/6MZYy8AYoWPO6ptjWiRP\\_06\\_2ee6ae8a1cef6e4](https://estalink.fun/upload/files/2022/06/6MZYy8AYoWPO6ptjWiRP_06_2ee6ae8a1cef6e4153bbe2e00078484d_file.pdf) [153bbe2e00078484d\\_file.pdf](https://estalink.fun/upload/files/2022/06/6MZYy8AYoWPO6ptjWiRP_06_2ee6ae8a1cef6e4153bbe2e00078484d_file.pdf) <https://armina.bio/wp-content/uploads/2022/06/DelAny.pdf> <https://rulan.eu/?p=12163> <https://www.gift4kids.org/wp-content/uploads/2022/06/yabalas.pdf> <https://csermoocf6ext.blog/2022/06/07/qvo-6-virus-removal-tool-x64-2022-new/> <https://sernecportal.org/portal/checklists/checklist.php?clid=61733> [http://www.nextjowl.com/upload/files/2022/06/ttIPUcJbeiOrrYErhQkV\\_06\\_2a13d2ad64516](http://www.nextjowl.com/upload/files/2022/06/ttIPUcJbeiOrrYErhQkV_06_2a13d2ad6451688bc0ec2300e39fa442_file.pdf) [88bc0ec2300e39fa442\\_file.pdf](http://www.nextjowl.com/upload/files/2022/06/ttIPUcJbeiOrrYErhQkV_06_2a13d2ad6451688bc0ec2300e39fa442_file.pdf) <https://tcgworldwide.org/uncategorized/altasonita-full-version-free/>